# **HI\_ShowAutoCompleteList**

## %HI\_ShowAutoCompleteList function

**Function %HI\_ShowAutoCompleteList** function shows AutoComplete List in the windows control of [Entry field](https://doc.ipesoft.com/display/D2DOCV12EN/Text+Entry+Field) type.

## **Declaration**

%HI\_ShowAutoCompleteList( INT in refId, in refToColumn, in recordVal )

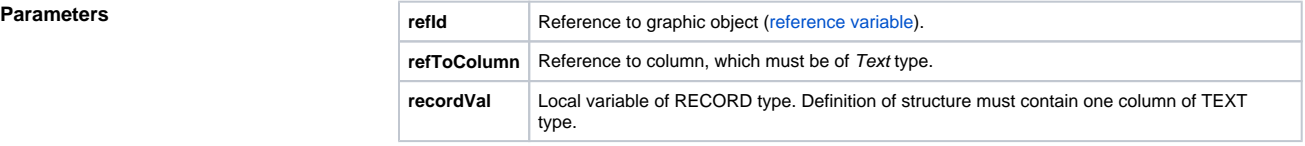

**Description** This function shows AutoComplete List with the items that are defined in the parameter \_recordVal. The function is used only for Windows control of [Entry field](https://doc.ipesoft.com/display/D2DOCV12EN/Text+Entry+Field) type. [Example of use](https://doc.ipesoft.com/display/D2DOCV12EN/Text+Entry+Field#TextEntryField-autocomplete_list)

## ⊕ **Related pages:**

[Graphic object manipulation functions](https://doc.ipesoft.com/display/D2DOCV12EN/Graphic+Object+Manipulation+Functions) [Function arguments - types](https://doc.ipesoft.com/display/D2DOCV12EN/Function+arguments+-+types)